# Power analysis

### Mikhail Dozmorov

# **Contents**

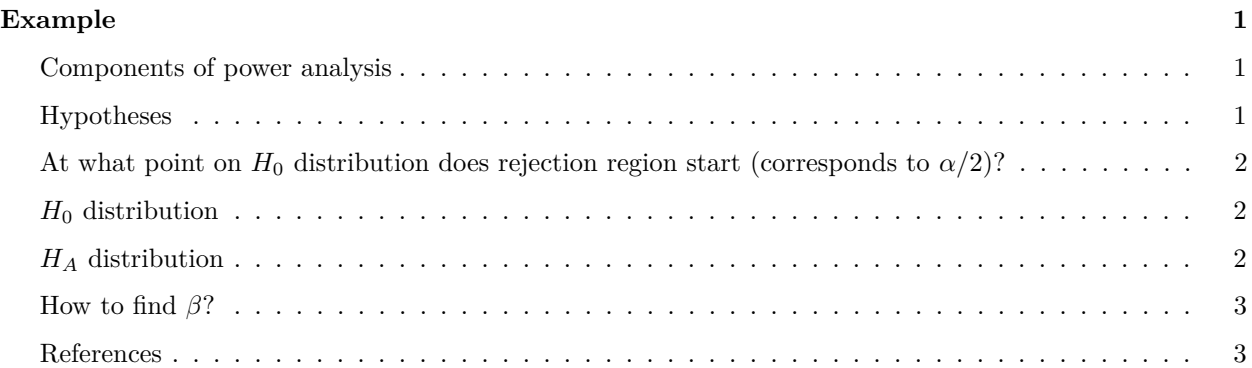

# <span id="page-0-0"></span>**Example**

You are working on designing a new cancer drug and want to increase its half life in the body from currend standard of 20 hours (with a std. dev. of 4 hours) for cancer drugs.

You believe your new design can increase the half-life by 2 hours to 22 hours. You have 44 random samples of your new drug for half life.

Determine the power of your study (for  $\alpha = 0.05$ ). If it is lacking power, what can you do to increase its power?

### <span id="page-0-1"></span>**Components of power analysis**

- Model (test)
- Test Effect (effect size and variability)
- Sample size (n)
- Test size (significance level, *α*)
- Power of test  $(1 \beta)$

### <span id="page-0-2"></span>**Hypotheses**

- $H_0$ :  $\mu = 20$
- $H_A: \mu = 22$

**Effect size** 22-20=2

Two-tailed t-test

<span id="page-1-0"></span>**At what point on** *H*<sup>0</sup> **distribution does rejection region start (corresponds to** *α/*2**)?**

T-table for df=43. *tcriticalvalue* = 2.0166922

$$
t_{stat} = \frac{\hat{x} - \mu}{\frac{s}{\sqrt{n}}}
$$

 $2.0166922 = \frac{x_{critical}-20}{4/\sqrt{44}}$ 4*/* √ 44  $x_{critical} = 21.2161$ 

### <span id="page-1-1"></span>*H*<sup>0</sup> **distribution**

Area to the right corresponds to  $\alpha/2$ 

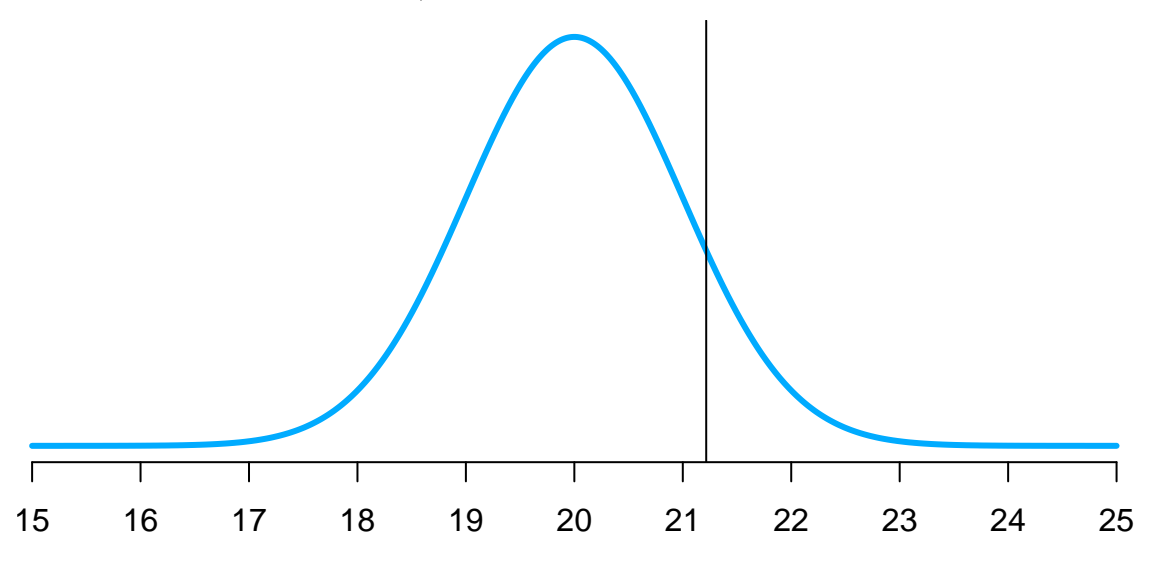

## <span id="page-1-2"></span>*H<sup>A</sup>* **distribution**

Area to the right corresponds to  $AUC=\beta$  - probability of a Type II error. To the right -  $1 - \beta$  - power

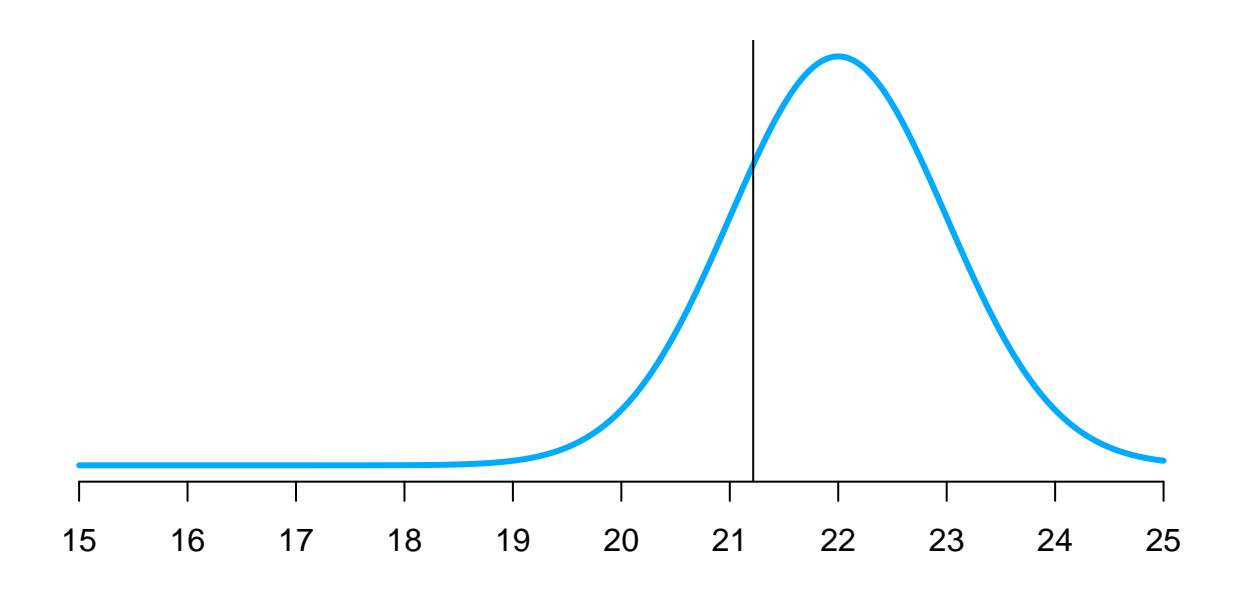

#### <span id="page-2-0"></span>**How to find** *β***?**

What is the probability of having a value less than *tcritical* (21.2161) in *H<sup>A</sup>* distribution? *t<sup>β</sup>* = (21*.*2161 − 22)*/*(4*/* √  $(44) = -1.299$ 

Plot this value on a t-distribution

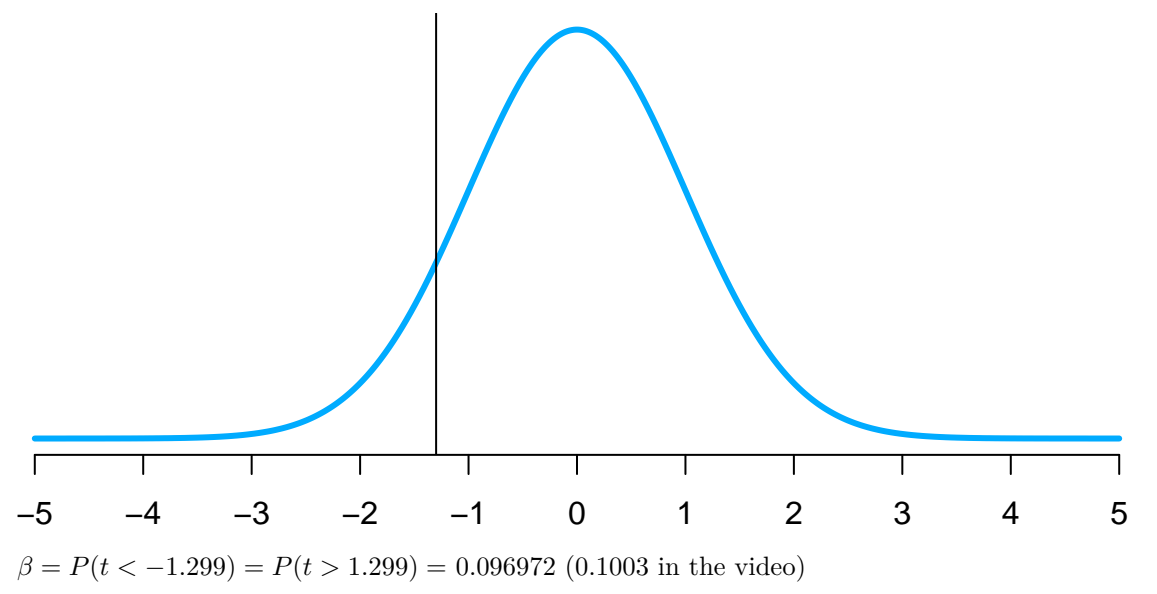

 $Power = 1 - \beta = 1 - 0.1003 = 0.8997$ 

Power  $> 0.8$ , therefore experimental design is powerful. Should be able to detect effect size.

### <span id="page-2-1"></span>**References**

See power analysis in action: "Power analysis example" video [https://www.youtube.com/watch?v=](https://www.youtube.com/watch?v=fRm2dEWSJrk) [fRm2dEWSJrk](https://www.youtube.com/watch?v=fRm2dEWSJrk) by Matthew Novak.

• <https://www.bu.edu/orccommittees/iacuc/policies-and-guidelines/sample-size-calculations/>

- http://www.3rs-reduction.co.uk/html/6 power and sample size.html
- [http://www.ats.ucla.edu/stat/seminars/Intro\\_power/](http://www.ats.ucla.edu/stat/seminars/Intro_power/)
- <http://biostat.mc.vanderbilt.edu/wiki/Main/PowerSampleSize>

#### **Online tools**

- <http://www.gpower.hhu.de/en.html>
- <http://powerandsamplesize.com/>
- <http://www.sample-size.net/sample-size-survival-analysis/>
- <https://www.stat.ubc.ca/~rollin/stats/ssize/n2.html>
- <http://scotty.genetics.utah.edu/>

### **R packages**

- ssize.fdr Sample Size Calculations for Microarray Experiments, [https://cran.r-project.org/web/](https://cran.r-project.org/web/packages/ssize.fdr/index.html) [packages/ssize.fdr/index.html](https://cran.r-project.org/web/packages/ssize.fdr/index.html)
- ssize Estimate Microarray Sample Size, [https://bioconductor.org/packages/release/bioc/html/ssize.](https://bioconductor.org/packages/release/bioc/html/ssize.html) [html](https://bioconductor.org/packages/release/bioc/html/ssize.html)
- sizepower Sample Size and Power Calculation in Micorarray Studies, [https://bioconductor.org/](https://bioconductor.org/packages/release/bioc/html/sizepower.html) [packages/release/bioc/html/sizepower.html](https://bioconductor.org/packages/release/bioc/html/sizepower.html)
- OCplus Operating characteristics plus sample size and local fdr for microarray experiments, [https:](https://bioconductor.org/packages/release/bioc/html/OCplus.html) [//bioconductor.org/packages/release/bioc/html/OCplus.html](https://bioconductor.org/packages/release/bioc/html/OCplus.html)
- FDRsampsize Compute Sample Size that Meets Requirements for Average Power and FDR, [https:](https://cran.r-project.org/web/packages/FDRsampsize/index.html) [//cran.r-project.org/web/packages/FDRsampsize/index.html](https://cran.r-project.org/web/packages/FDRsampsize/index.html)
- SSPA General Sample Size and Power Analysis for Microarray and Next-Generation Sequencing Data, <https://bioconductor.org/packages/release/bioc/html/SSPA.html>
- RNASeqPower Sample size for RNAseq studies, [https://bioconductor.org/packages/release/bioc/html/](https://bioconductor.org/packages/release/bioc/html/RNASeqPower.html) [RNASeqPower.html](https://bioconductor.org/packages/release/bioc/html/RNASeqPower.html)